# **Discover object-oriented programming**

using **WORDPRESS**

Carl Alexander

*This is a sample from*

#### *Discover object-oriented programming using WordPress*

*To learn more about the book and read the rest, head over to https://carlalexander.ca/object-oriented-programming-wordpress/*

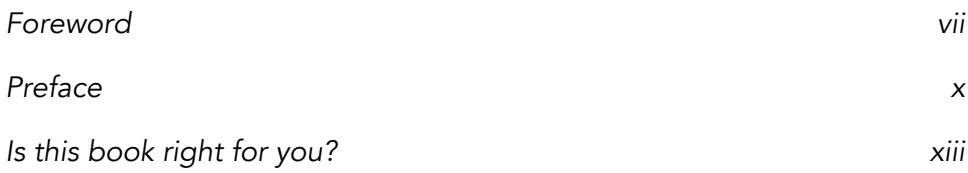

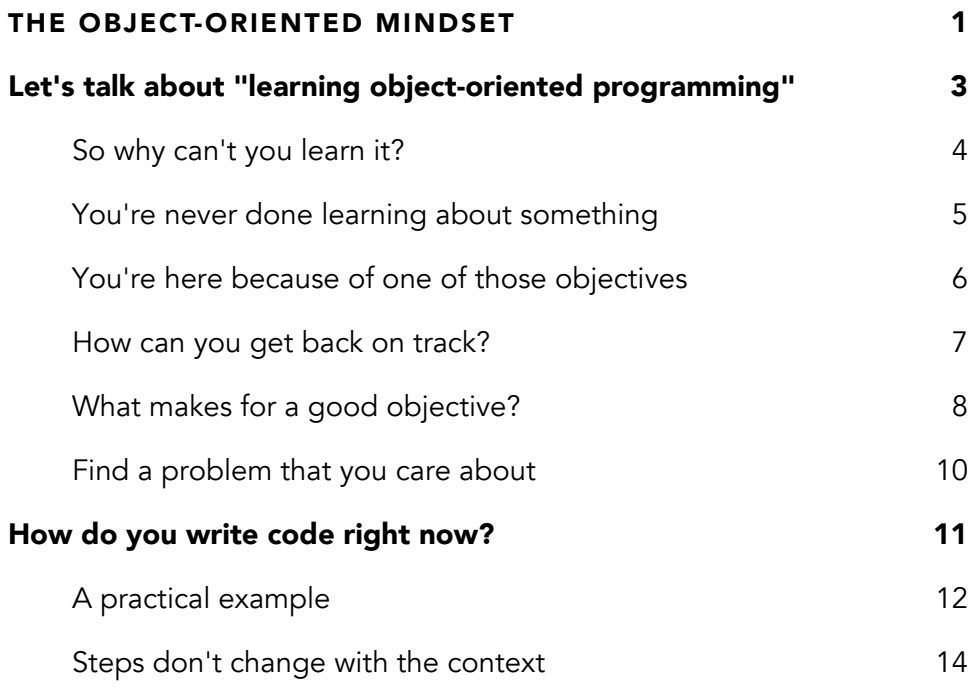

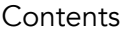

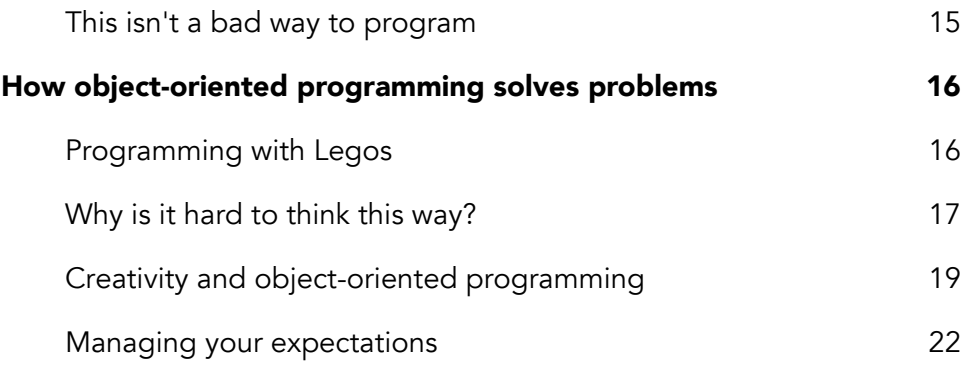

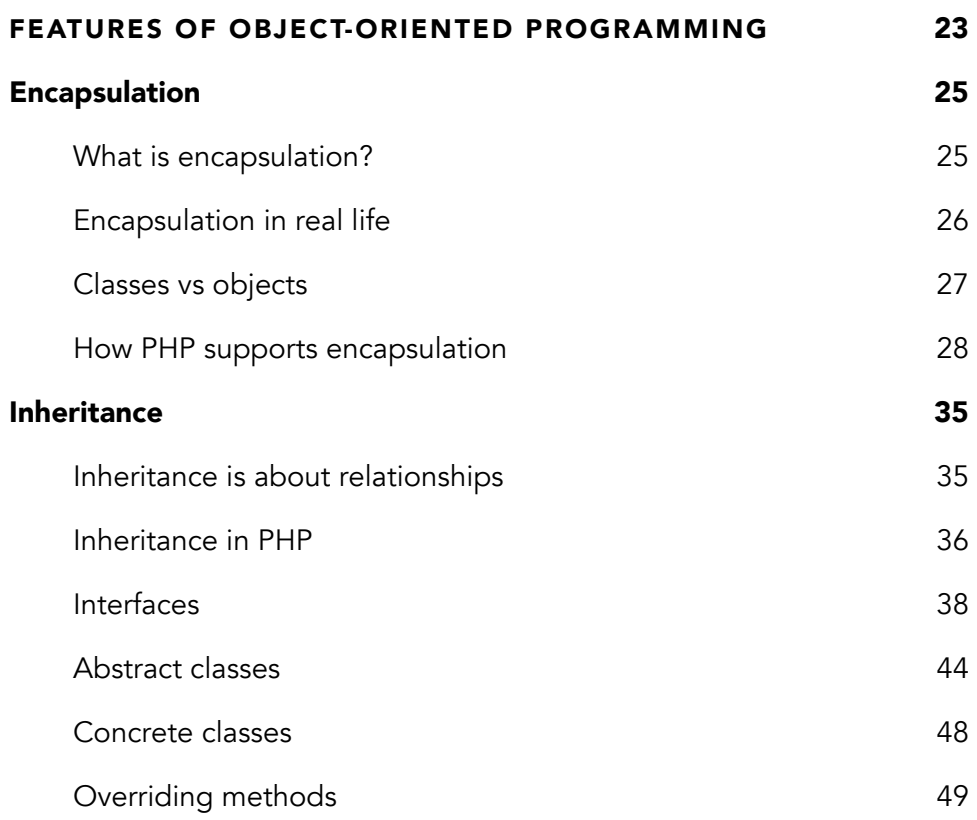

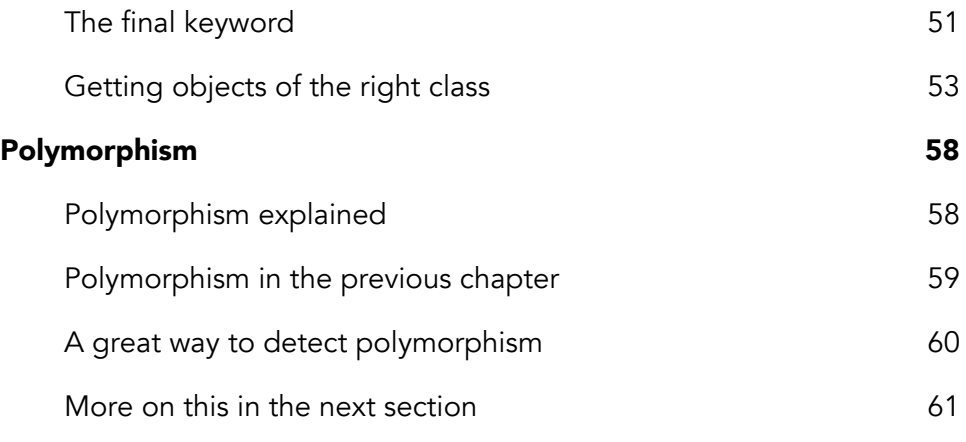

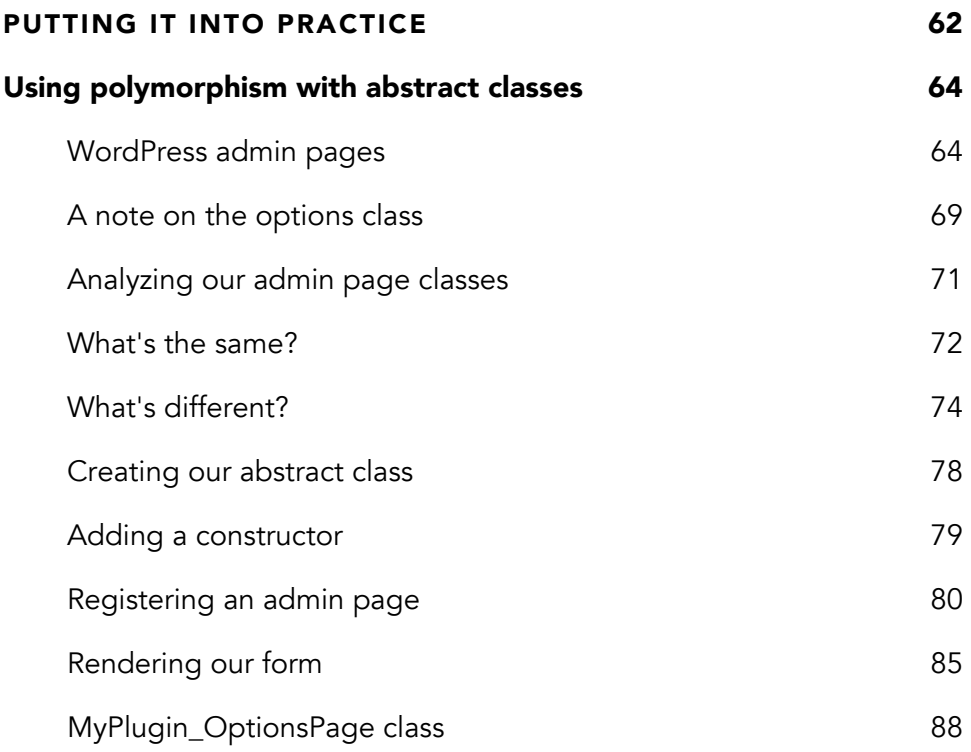

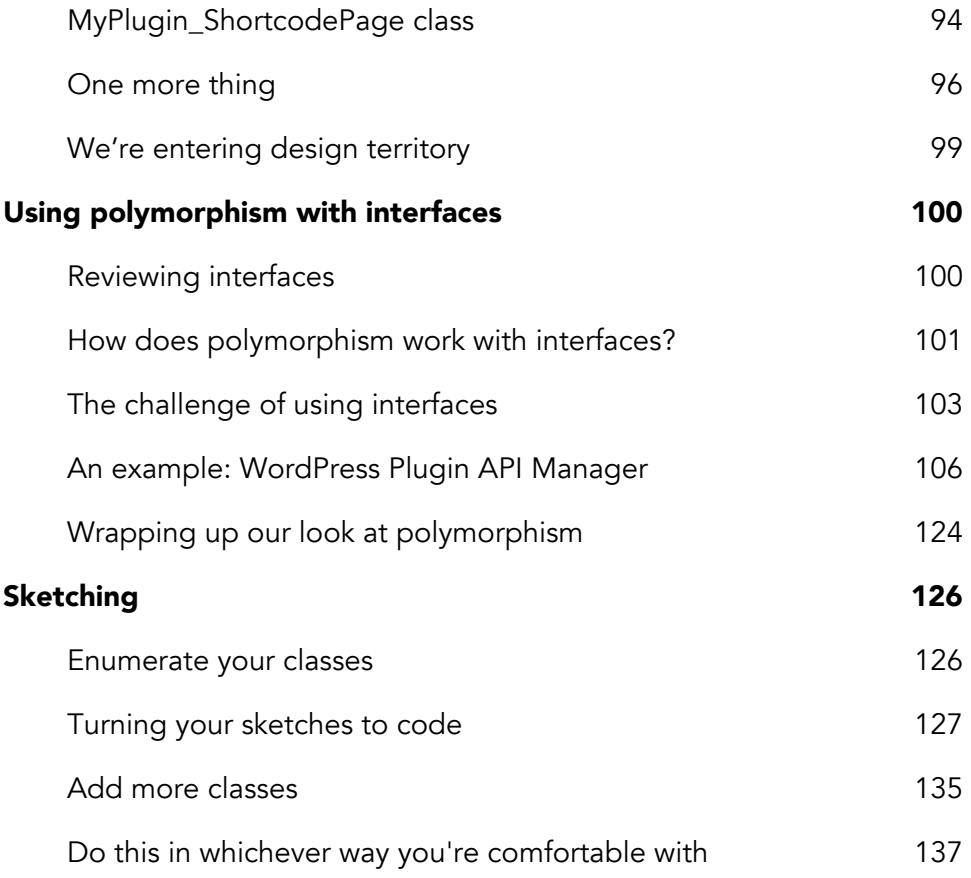

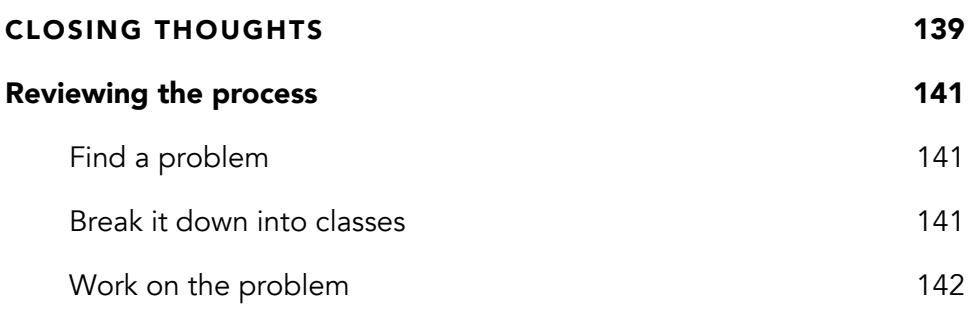

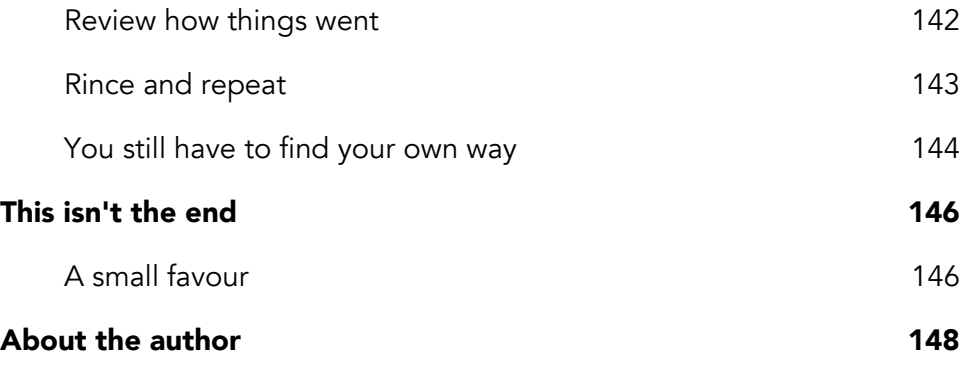

# **Encapsulation**

Encapsulation is the feature that people tend to associate the most with object-oriented programming. That's because most modern programming languages support encapsulation using classes. And classes are the foundation of everything that we'll do with objectoriented programming.

It's also the reason why we're looking at it first. All the other features of object-oriented programming depend on it. That said, it doesn't do too much on its own either.

## **What is encapsulation?**

The idea behind encapsulation is pretty straightforward. We want to group data and behaviour inside a single entity. (Or capsule! *hint hint*) In most object-oriented programming languages, we call these entities classes.

But why do we want to group data and behaviour inside a class? The answer is to control who has access to them. This is an often misunderstood property of classes.

We often think of classes as just simple containers for our data and behaviour. But they do a bit more than that. They're more like a container with a security system.

The goal of this security system is to prevent other developers from tampering with things. The class only gives them access to the data and behaviour that you want them to have access to and nothing more. This results in your code being stronger and less error-prone because there are fewer ways to break things.

## **Encapsulation in real life**

So why is encapsulation such an important feature of object-oriented programming? Well, to better understand why that is, let's look at encapsulation from a different angle. Let's imagine that we have an oven.

When you set it to 400 degrees, you expect the displayed temperature to be accurate. You don't want to know how the oven got the information or how it processed it. You just want the ability to set and view your oven's temperature.

That's the purpose behind encapsulation as well. As a user of a class, you don't want to know what goes on inside it. You just want to use it and get a behaviour that's consistent each time. That's all that matters at the end of the day.

And that's also why encapsulation is so important. It's easier to code a class if you control the data and behaviour that's available to others. That way you're sure that other developers can't tamper with them.

Instead, they have no choice but to access that data and behaviour

the way you intended them to. This is the same as the display and controls of the oven. It's the only way that the oven manufacturer lets you control its temperature.

## **Classes vs objects**

At this point, we've talked a lot about classes in the context of encapsulation. But we can't forget that this is object-oriented programming. (And not class-oriented programming!) So this begs the question, "What are objects to classes?"

Classes are like a template for making objects. This template defines the properties and behaviour of all objects that use it. When we create an object, we say that it was "instantiated" because it's an "instance" of a class. (This is terminology that you'll hear a lot with object-oriented programming.)

But if we go back to our Lego analogy, classes would be the concept of the Lego brick type. A Lego brick type is a way to group common Lego brick characteristics. For example, rectangular Lego bricks always have a specific width, length and colour.

Meanwhile, an object would be an individual rectangular Lego brick. We mentioned earlier that one could be a yellow 1x12 brick and another could be a green 2x2 brick. Both of those bricks are objects with different properties.

## **How PHP supports encapsulation**

Alright, so we've done a pretty good job going over encapsulation as a concept. Now, let's take a look at how PHP supports this object-oriented feature. The best way to do that is by using it in an example!

### **The "class" keyword**

The class keyword is central to using encapsulation with PHP. It's what we use to combine data and behaviour. Without that capability, we can't build something using object-oriented programming.

```
class MyPlugin_Options
{
    // ...
 }
```
An empty class like the MyPlugin\_Options class above is the same as a blank page in object-oriented programming. It's always our starting point when building class. You'll see a lot of those throughout out this book.

You'll also notice that we didn't name our class Options but MyPlugin\_Options . We always want to prefix our classes with something like the name of our plugin. That's because PHP doesn't allow classes to have the same name. So prefixing our classes helps to prevent any naming conflicts.

Now, what does the MyPlugin\_Options class do? Well, it's job is

going to be to store the options of our plugin. But that's hard to see at the moment. We still haven't built it out yet.

#### **Properties**

Now that we have a class, we need to store data inside it. In PHP, that's done using properties. Properties are variables that are specific to a class.

We alluded to them earlier in our Lego analogy. They're the specific width, length and colour of a Lego piece. This is good for a Lego piece. But, if we go back to our MyPlugin\_Options class, what properties should it have?

```
class MyPlugin_Options
{
    /**
    * Plugin options.
     *
    * @var array
    \ast/var $options = array();
}
```
Well, it should have a way to store all the options of our plugin. So let's create a property to do that. To keep things simple, we're going to make that property an array, and we'll name it options.

You'll also notice that we initialized it as an empty array. If we hadn't done that, PHP would have given us an error when we would've tried to use options as an array. That's why it's important to initialize properties of a class.

### **Methods**

Methods are the other important piece of the encapsulation feature in PHP. Methods are where you define the behaviour of a class. They're also the primary way that others will interact with your class and its properties.

From a technical point of view, methods are like the PHP functions that you use every day. The big difference is that they're specific to a class. You can't use them without using the class or object where you defined them.

Methods also have direct access to properties of the class where you defined them. This is why we can use them to protect our class properties from tampering. Let's go back to our MyPlugin\_Options class to see how we can do that.

```
class MyPlugin_Options
{
   /**
    * Plugin options.
     *
    * @var array
    */var $options = array();
   /*** Get the plugin option with the given name.
    *
    * @param string $name
    * @param null $default
     *
    * @return mixed|null
    */
    function get($name, $default = null)
    {
       if (!$this->has($name)) {
          return $default;
       }
       return $this->options[$name];
    }
```

```
/**
    * Set the plugin option using the given name.
     *
    * @param string $name
    * @param mixed $value
    */
   function set($name, $value)
   {
       $this->options[$name] = $value;
   }
}
```
As you can see, we added two methods to the MyPlugin Options class above. These methods control access to the options variable that we defined earlier. Let's go over them to see what they do.

The first method is the get method. It's a type of method that we call a getter method. We use it to fetch an option from the options array.

Meanwhile, the second method in the MyPlugin Options class is the set method. It let us change an option in the options array. Like the get method, we often refer to methods like it as a setter method.

## **Visibility**

So far, we haven't protected the options property that we added earlier. Sure, we created methods so that others could interact with it. But they still can access the variable without using those methods if they want to.

This is where the concept of visibility comes in. It's a concept that's unique to object-oriented programming. And it's what lets us con-

#### Encapsulation

trol access to the properties and methods of our class.

Visibility uses access levels to determine if you can access a property or method of a class. You can only assign an access level on a per-property or per-method basis. There's no way to assign an access level to a group of properties or methods.

There are three possible access levels that you can use with visibility. In order of least restrictive to most restrictive, they are:

- Public
- Protected
- Private

Public gives anyone access to a property or method. It's also the default access level if you don't specify one. That's why anyone could access the options variable that we created earlier. Since we didn't assign it an access level, it defaulted to public.

On the other end of the spectrum, we have private. This is the most restrictive access level. It says that you can only access a property or method within the class that defined it.

Meanwhile, protected is almost the same as private . We use it with inheritance which is the object-oriented feature that we're going to look at next. We'll look at the difference between private and protected then.

#### **How to use visibility**

So we've seen what visibility is. But let's not forget about our MyPlugin\_Options class! We still need to fix it.

```
class MyPlugin_Options
{
   /*** Plugin options.
     *
    * @var array
    *\/private $options = array();
   /*** Get the plugin option with the given name.
     *
    * @param string $name
    * @param null $default
     *
    * @return mixed|null
    */
    public function get($name, $default = null)
    {
       if (!$this->has($name)) {
           return $default;
       }
       return $this->options[$name];
    }
    /**
    * Set the plugin option using the given name.
     *
    * @param string $name
    * @param mixed $value
    */
    public function set($name, $value)
    {
       $this->options[$name] = $value;
    }
}
```
So above is our secured MyPlugin\_Options class. We made two changes to it. First, we made the options variable private. This prevents anyone but the MyPlugin\_Options class from having direct access to it.

Second, we added the public keyword in front of the get and set methods. This is technically an optional step since the two methods were already public by default. That said, it's a good practice to define the visibility of your properties or methods. (In fact, you should always try to do it!)